Clear all the text in IE editor

Enter some text

## Editing List of state leaders in 365

From Wikipedia, the free encyclopedia

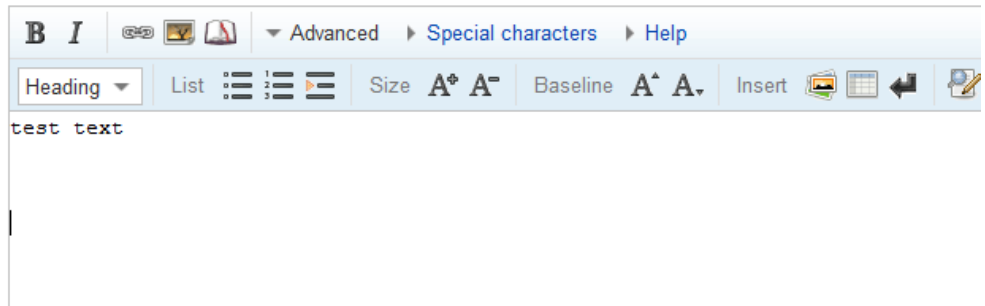

Try to enter a link after the entered text

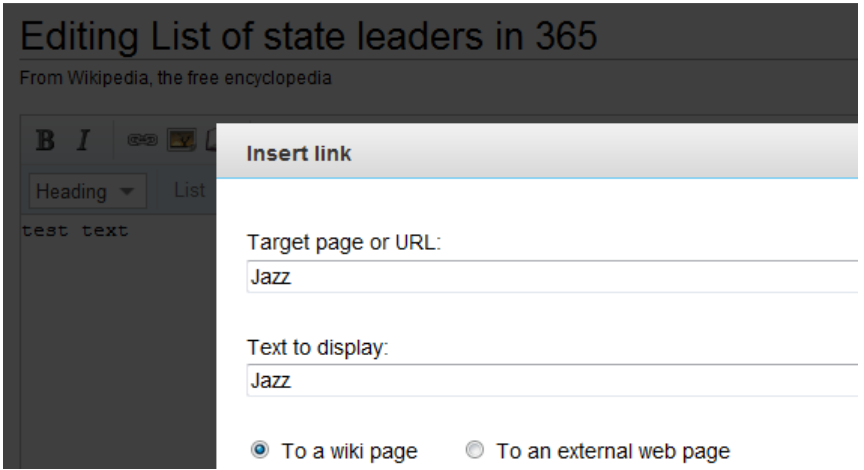

View the place of text place

Editing List of state leaders in 365

From Wikipedia, the free encyclopedia

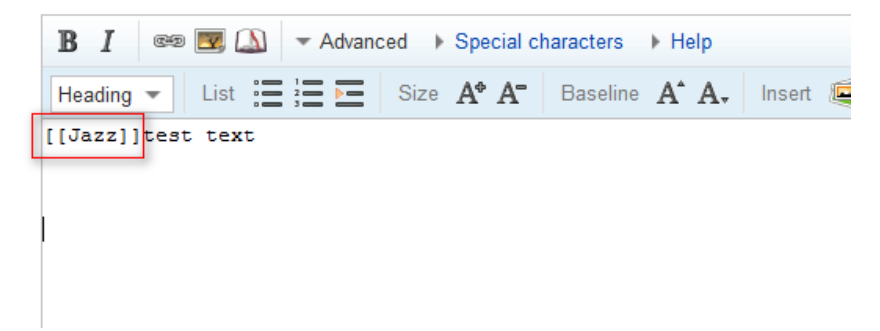